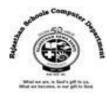

# Ch-3 Ubuntu File ManagementTextual Exercise

## A. Tick the correct answer.

| 1. | The document you create is called     |                    |                  |
|----|---------------------------------------|--------------------|------------------|
|    | a. Folder                             | b. <b>File</b>     | c. Text          |
| 2. | A group of files stored under a commo | n name is called a |                  |
|    | a. File                               | b. Cupboard        | c. <b>Folder</b> |
| 3. | Selected files appear                 | on your screen.    |                  |
|    | a. <b>Highlighted</b>                 | b. Flashing        | c. Colorful      |
| 4. | Changing the name of a file/Folder is |                    |                  |
|    | a. <b>Renaming</b>                    | b. Copying         | c. Moving        |
| 5. | Deleted file goes into                |                    |                  |
|    | a. Music Folder                       | b. Desktop         | c. Trash         |

## B. Write 'T' for true and 'F' for False statements.

| 1. | A file is a collection of data and information.                        | (T) |
|----|------------------------------------------------------------------------|-----|
| 2. | A file and folder are represented with the same icon.                  | (F) |
| 3. | Copying a file removes it from its original location.                  | (F) |
| 4. | Download folder is used to store all files you download from internet. | (T) |
| 5. | A file can have any numbers of folder in it.                           | (F) |
| 6. | You can open particular file with a different program.                 | (T) |

### C. Fill in the blanks.

- 1. A computer represents files and folder with an <u>lcon</u>.
- **2.** A folder inside another folder is called <u>Subfolder</u>.
- 3. Home folder is used to browse and organize the files and folders on computer .
- 4. You can press CTRL + A keys to select all the files of a folder.
- 5. Renaming a file can help you quickly in locating the file in future.

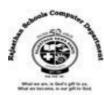

#### **Extra Questions**

1. Define window.

Ans. A window is a rectangular area used to display content of any application or folder.

2. Define subfolder.

Ans. It is a folder within another folder.

3. Write the name of view which displays your file and folder as icons.

**Ans. Icon View** 

**Ans. List View** 

4. Which view is useful when folder contains too many files and we want to see list of all files?

5. Write the shortcut key which is used to rename a file and folder.

Ans. F2

6. Write the shortcut key to copy a file and folder.

Ans. Ctrl + c

7. What is the collection of files is called?

Ans. Folder

8. How many characters can a file name contain?

Ans. 255

9. What is purpose of combination of Ctrl + x key?

Ans. To cut

**10.** Which combination of keys is used to delete files permanently without storing it into trash folder.

Ans. Shift + delete